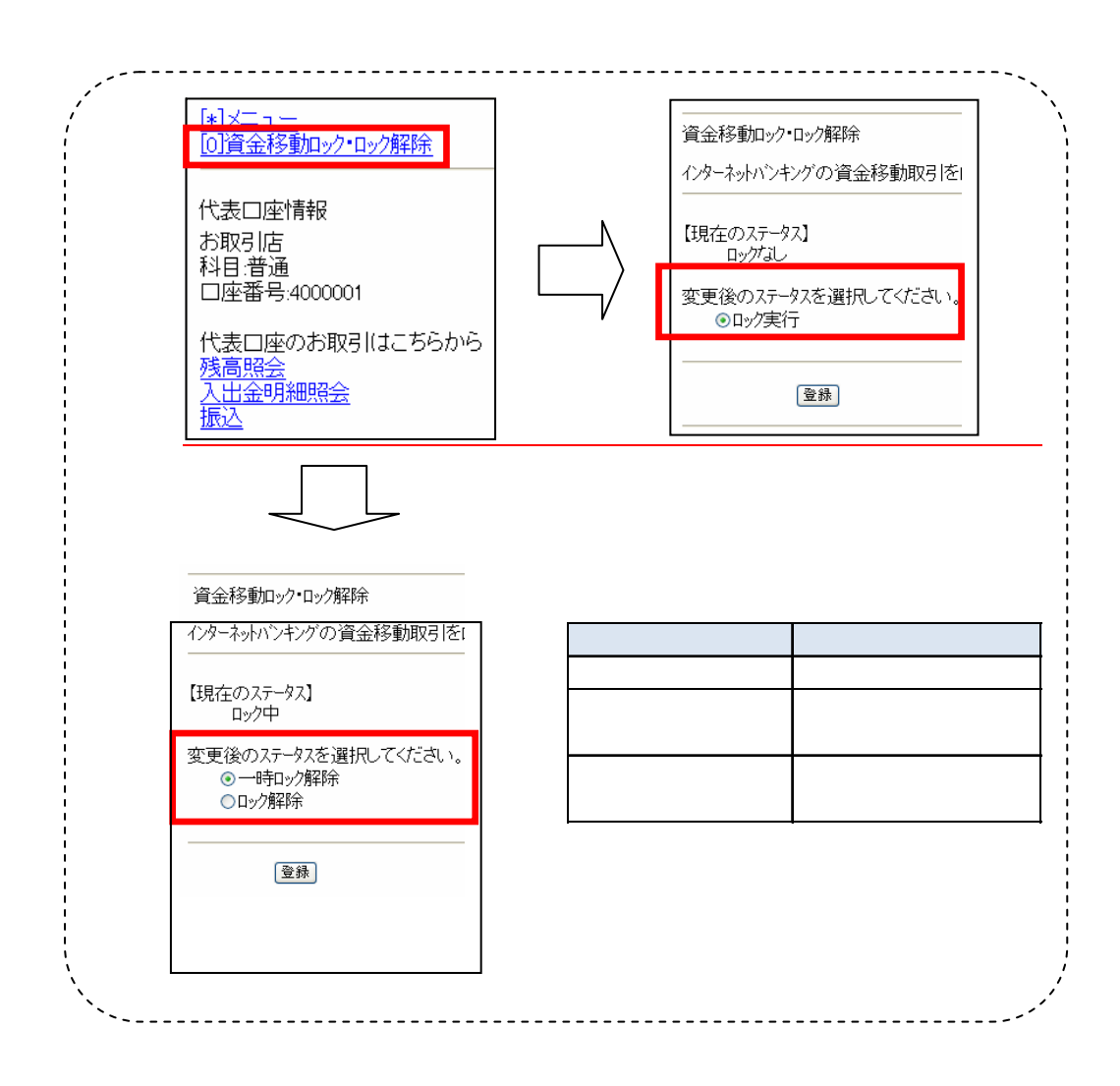

 $\tilde{a}$ 

 $\Gamma$ 

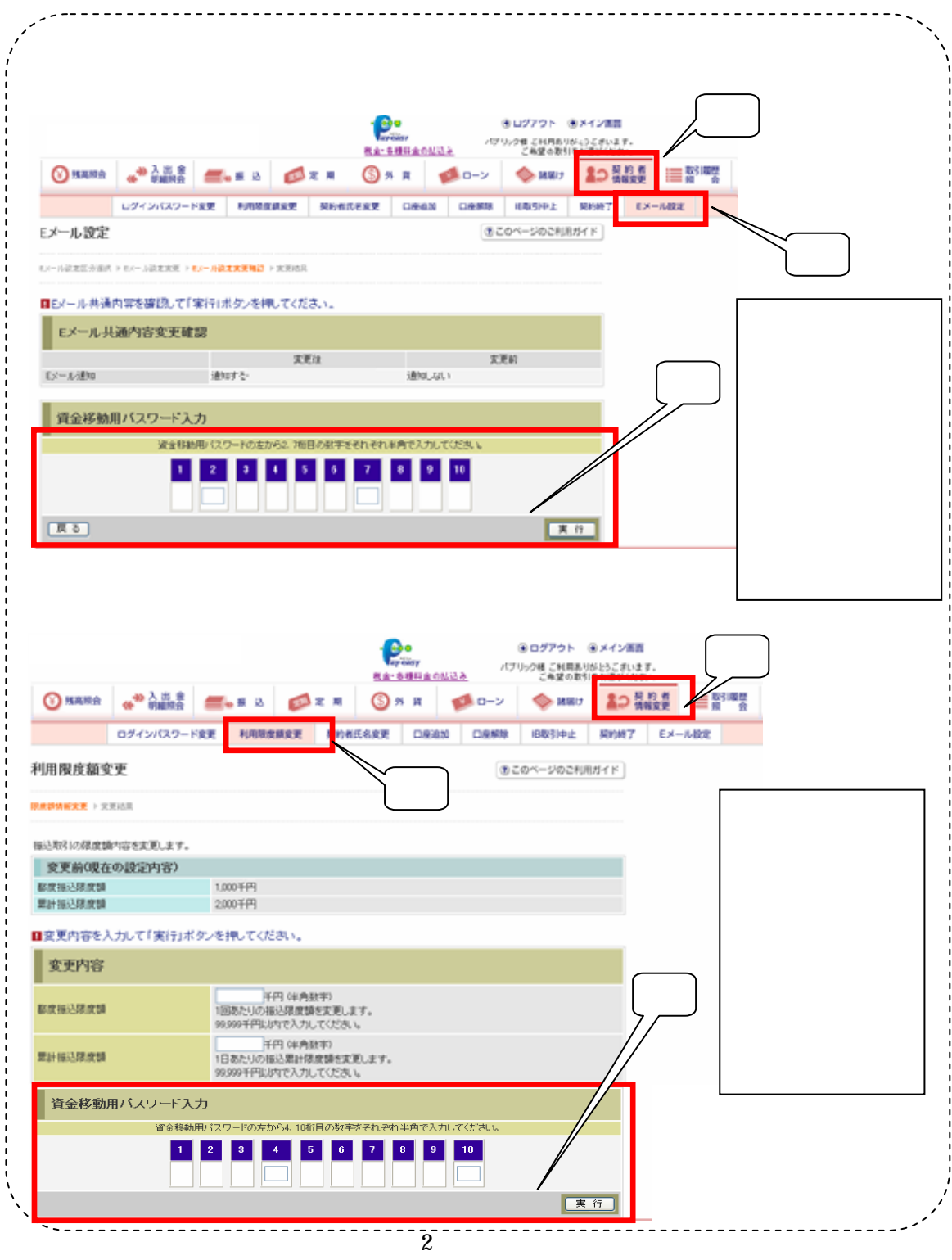

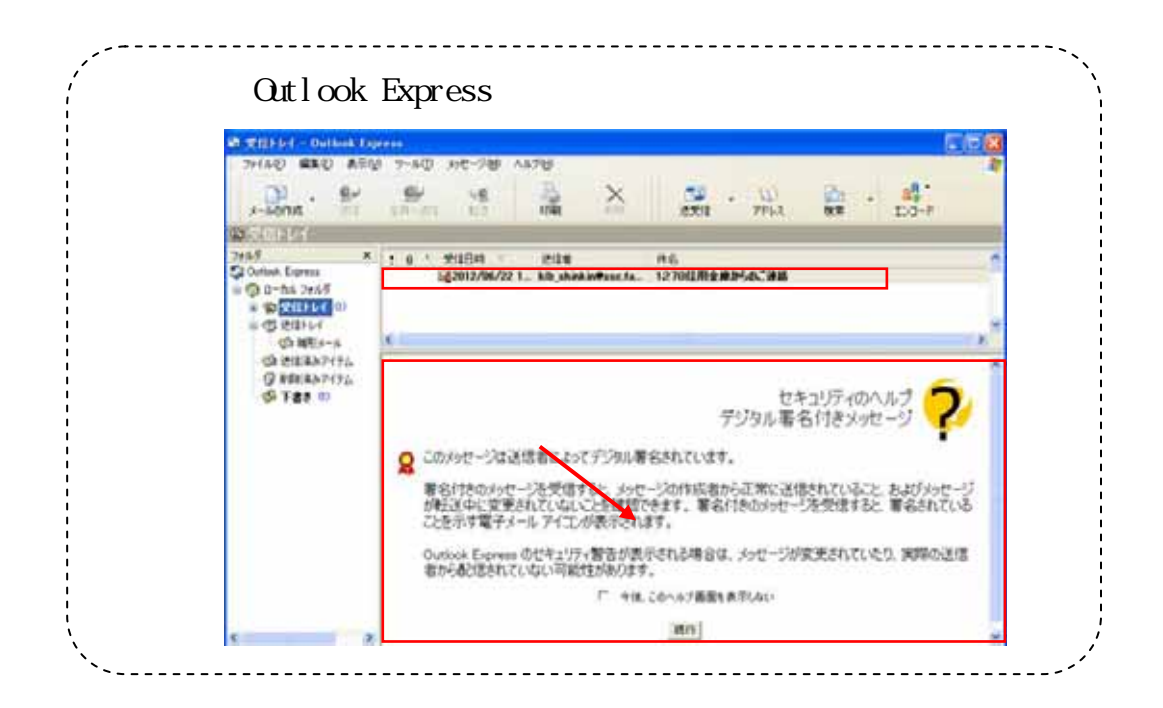

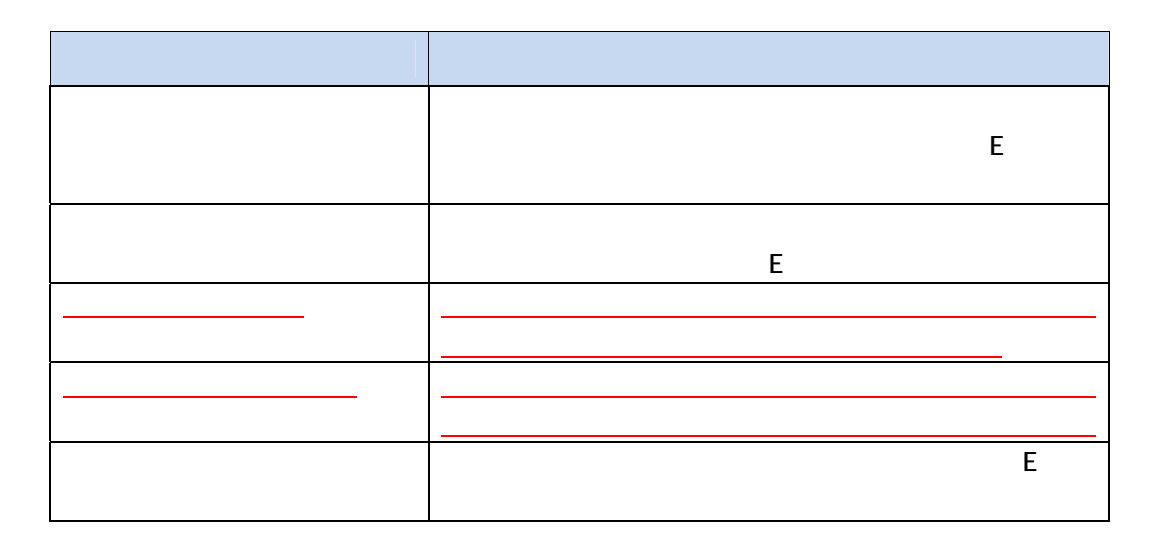

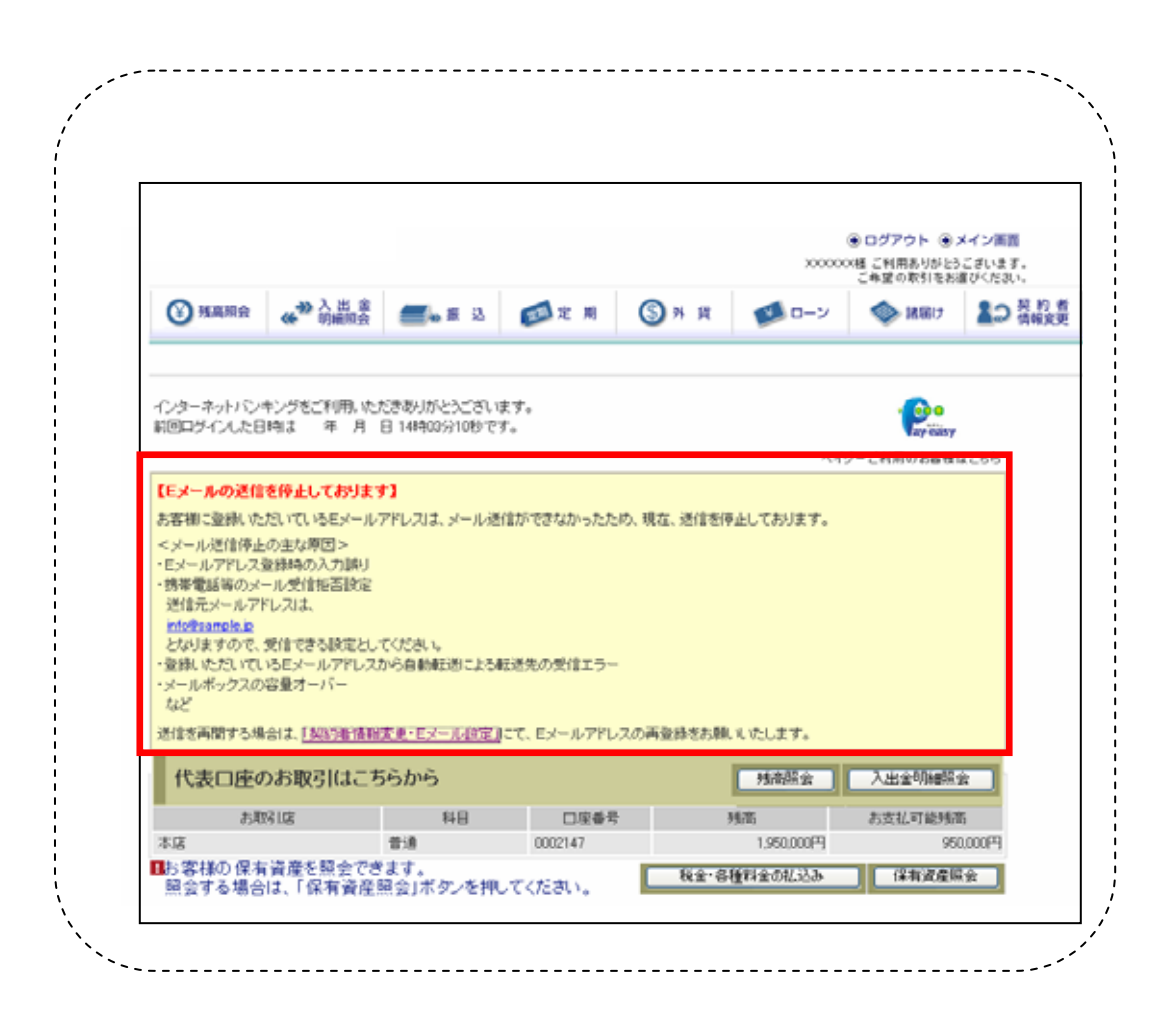

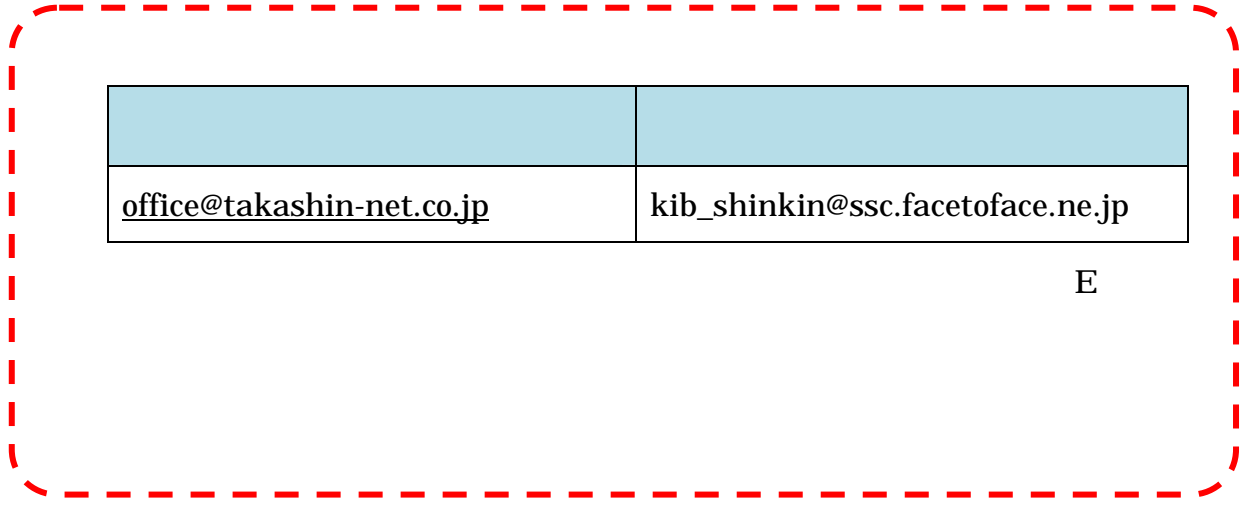

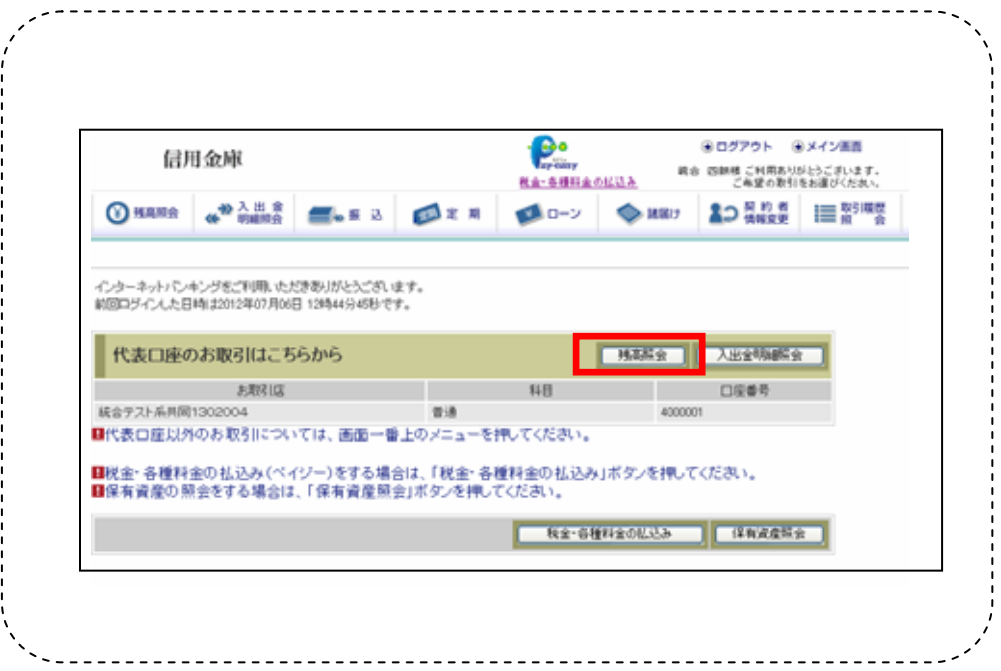

Tel 027-360-3472 付時間:平 9 00 17 00